# **Inhalt**

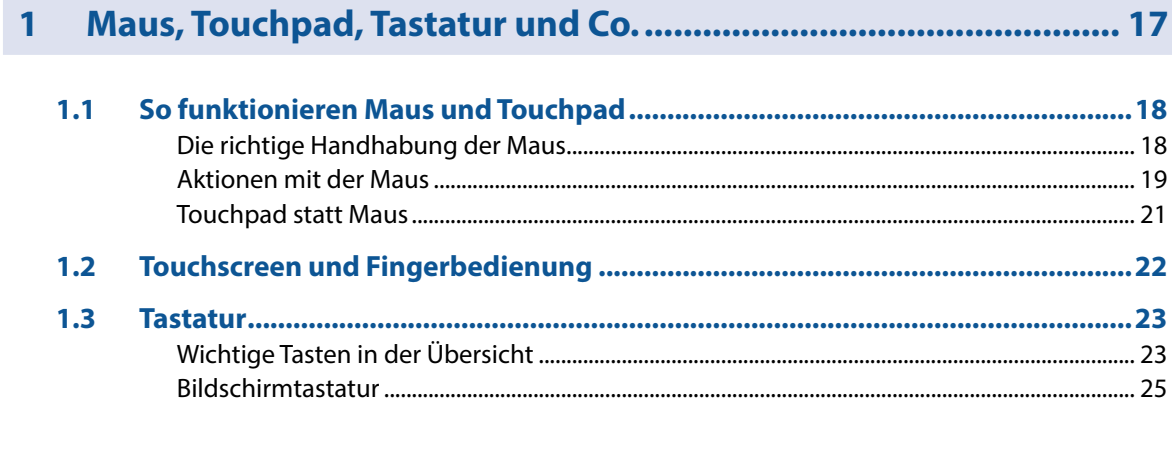

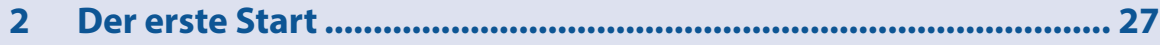

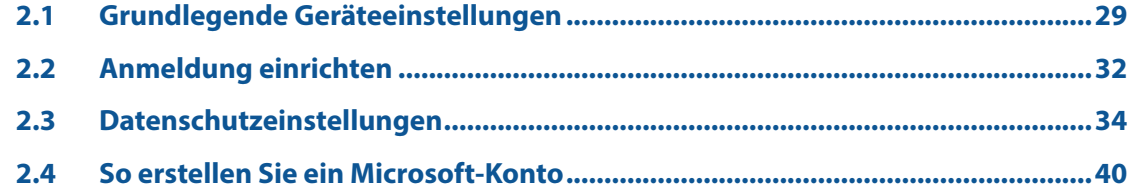

Inhalt

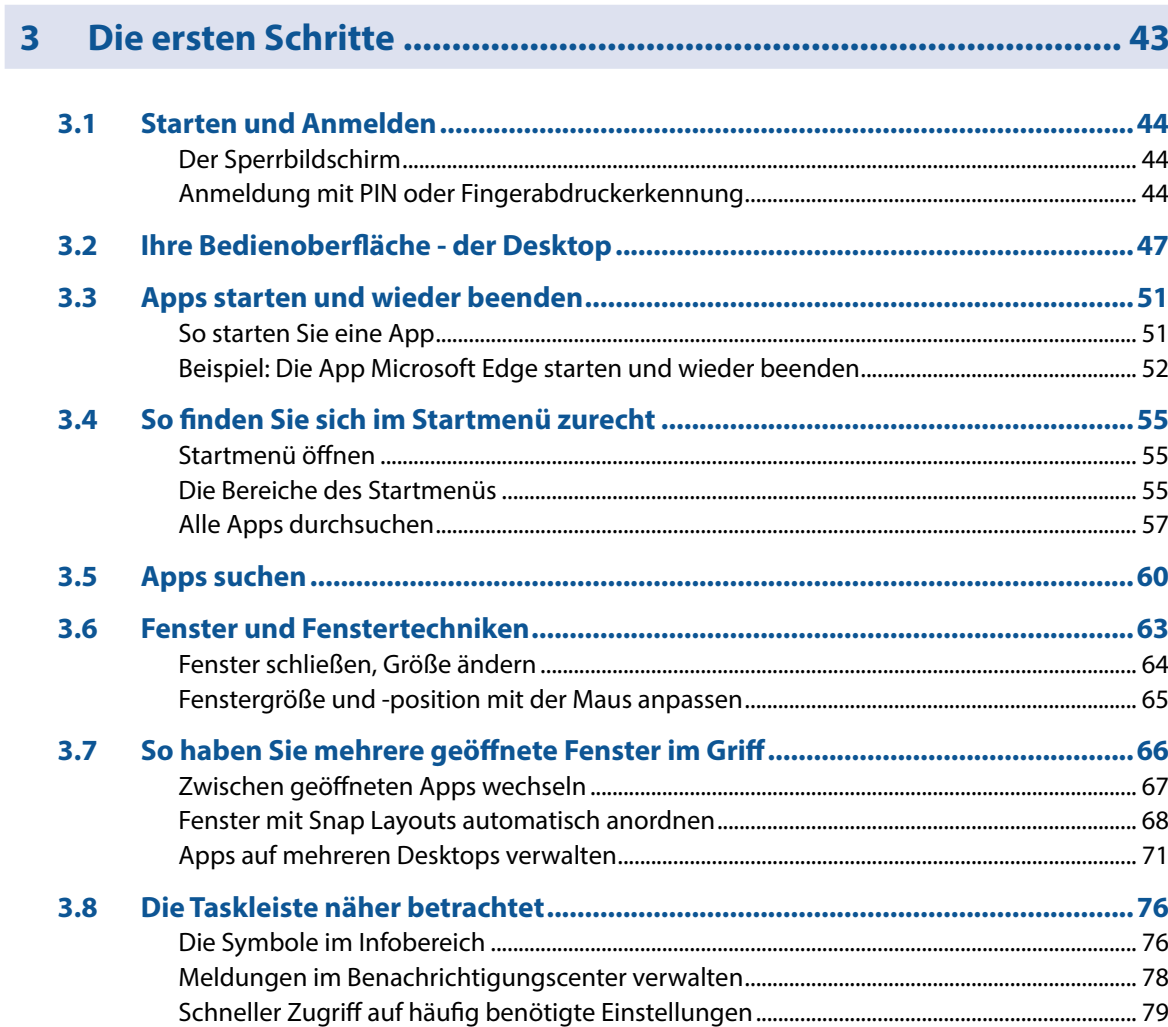

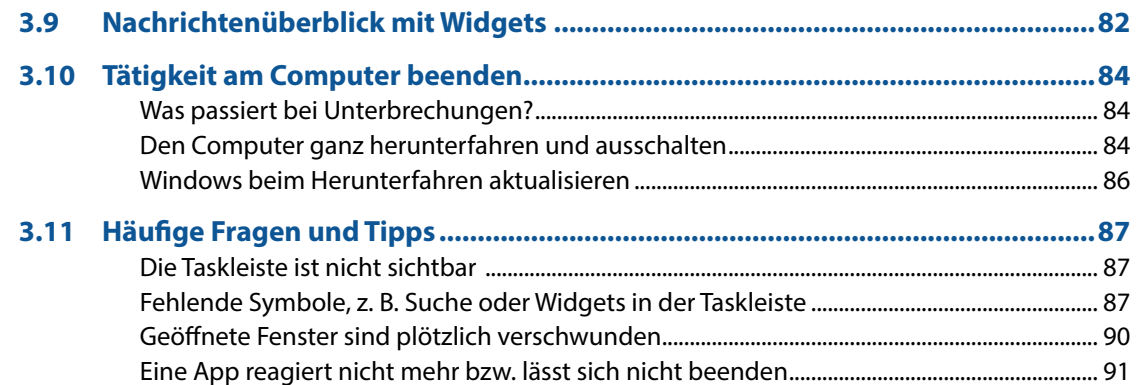

## 

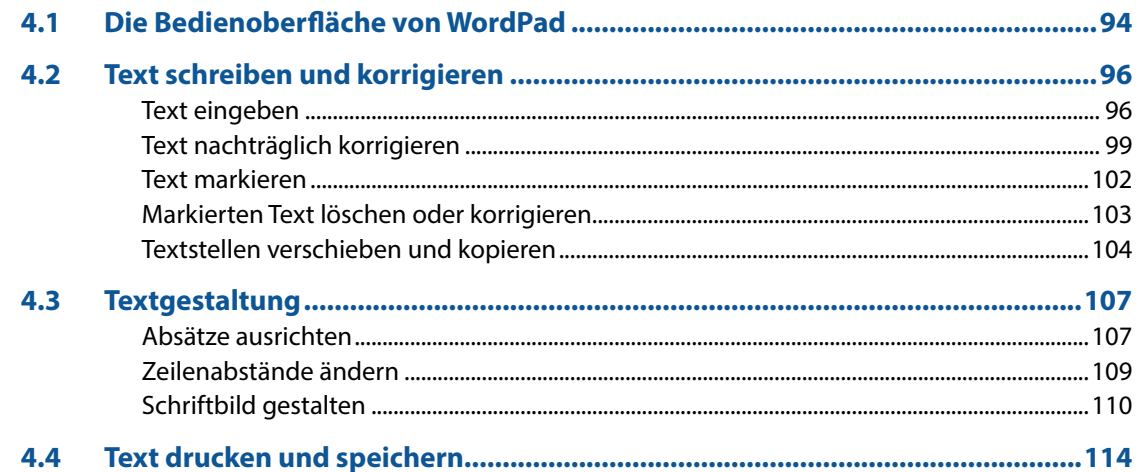

Inhalt

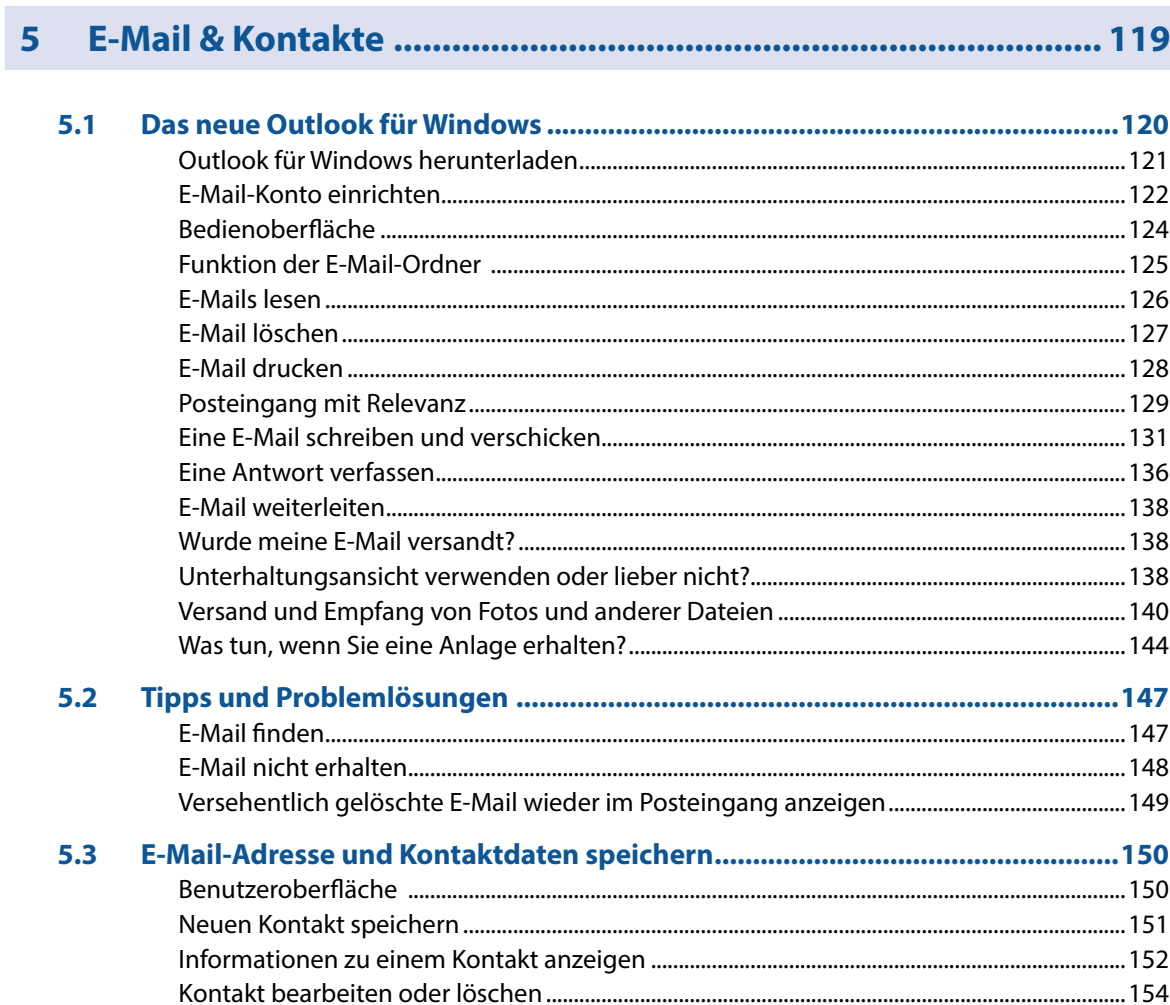

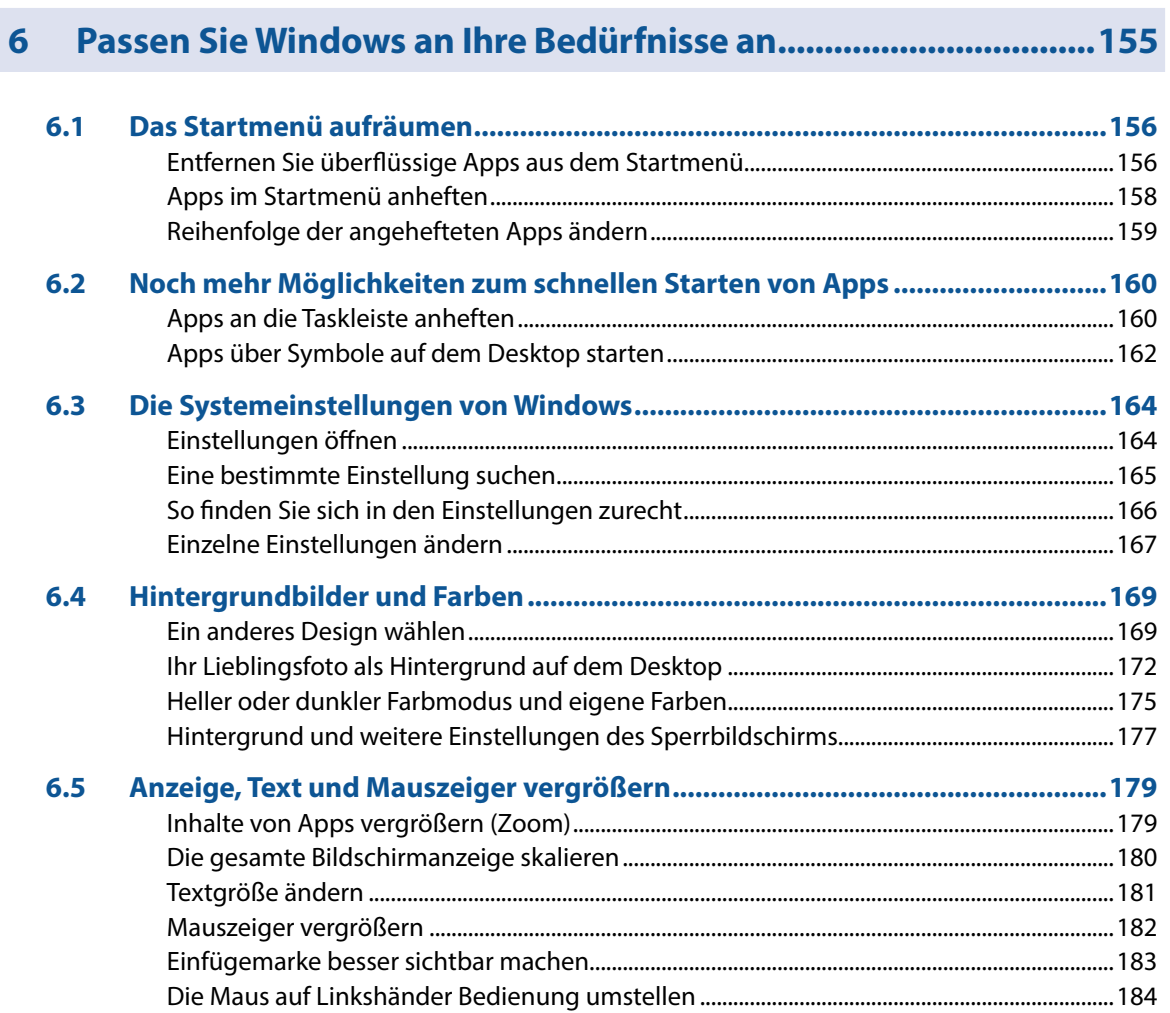

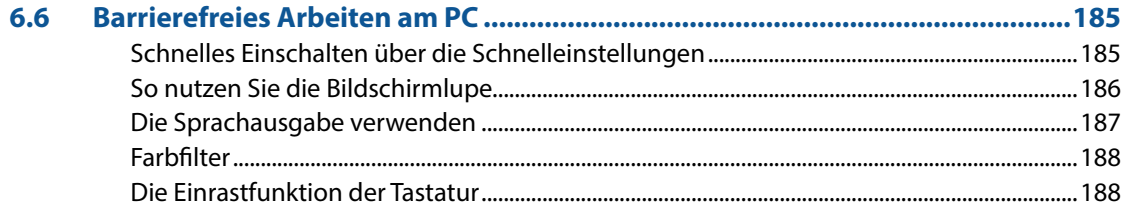

### 

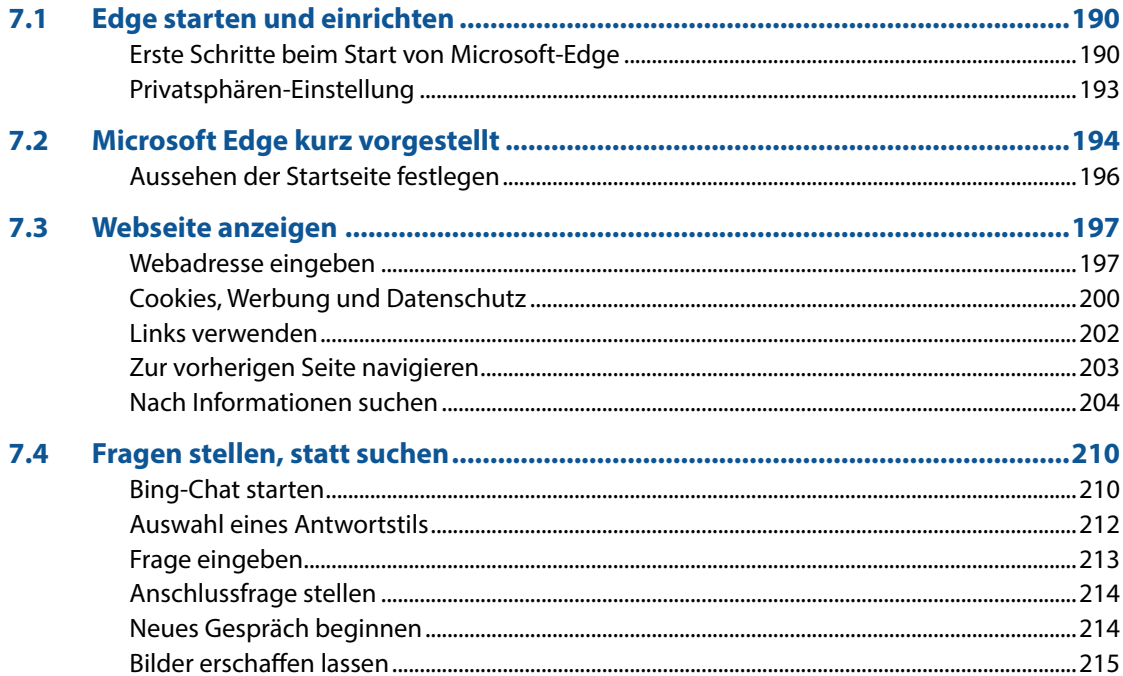

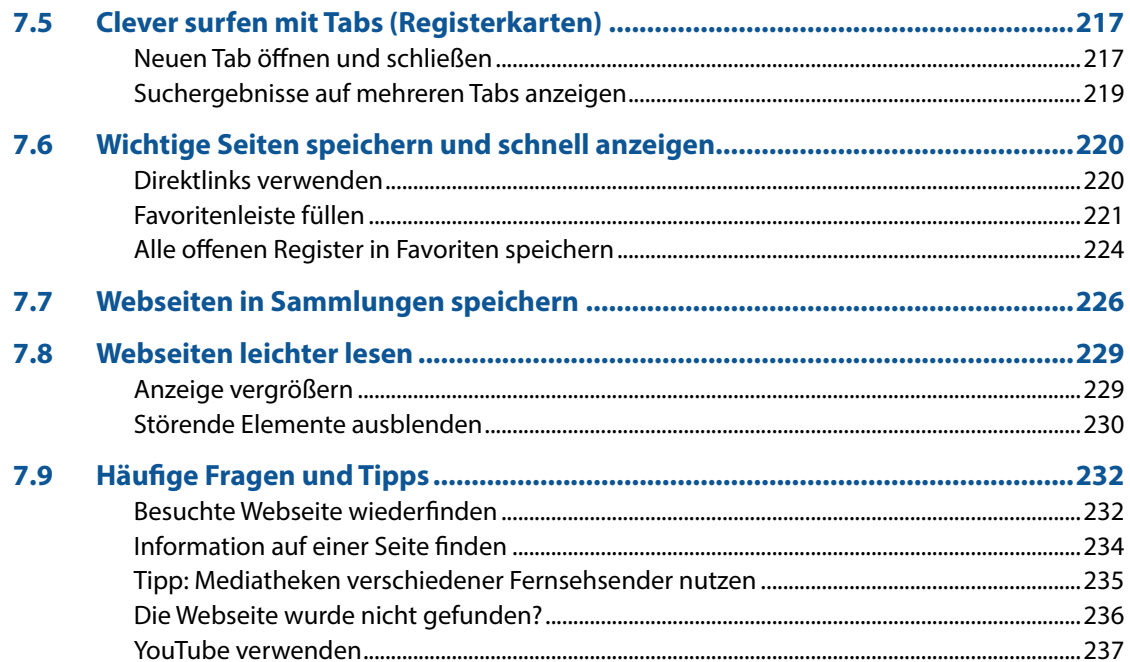

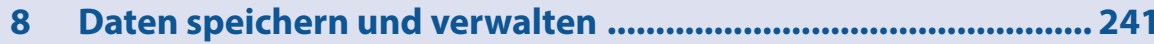

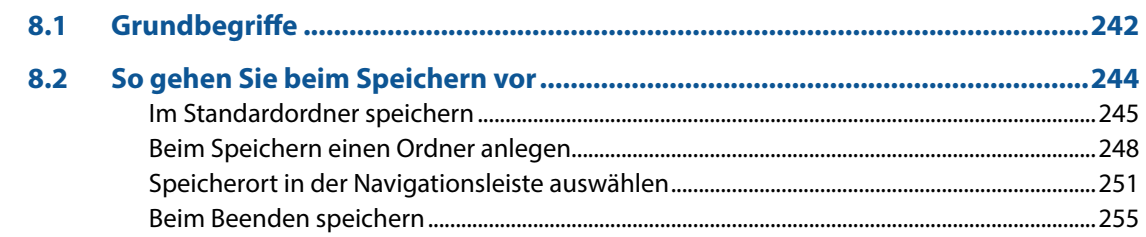

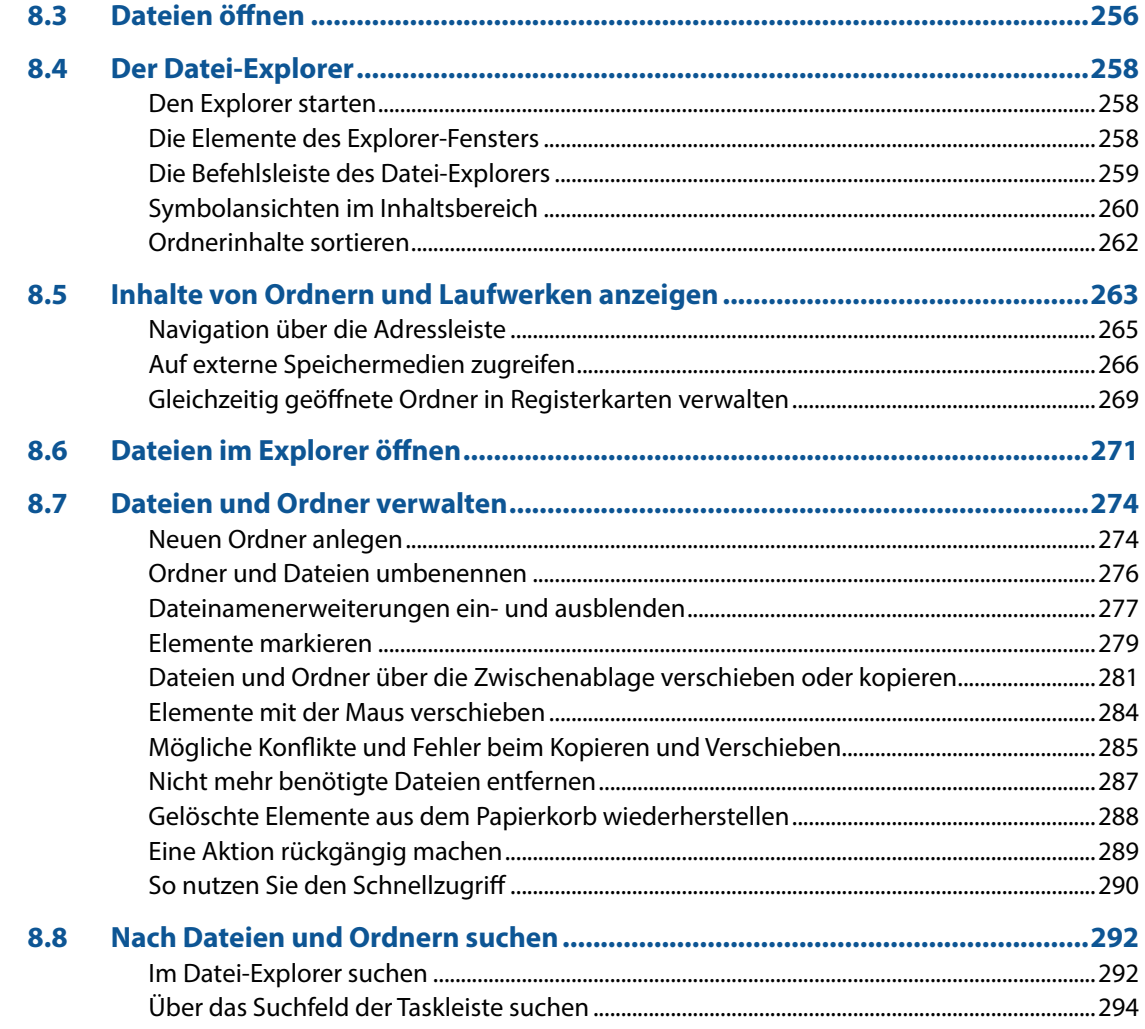

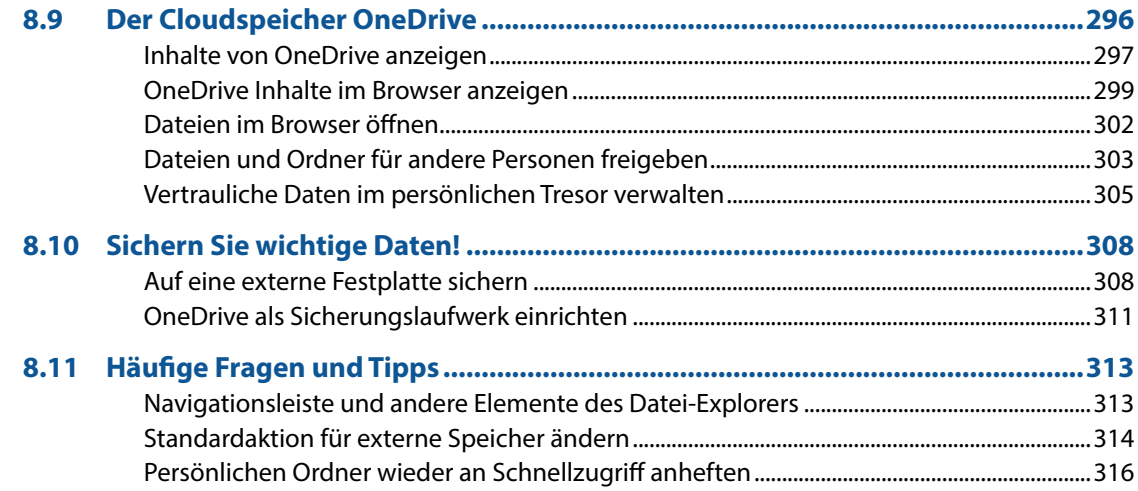

#### $\overline{9}$

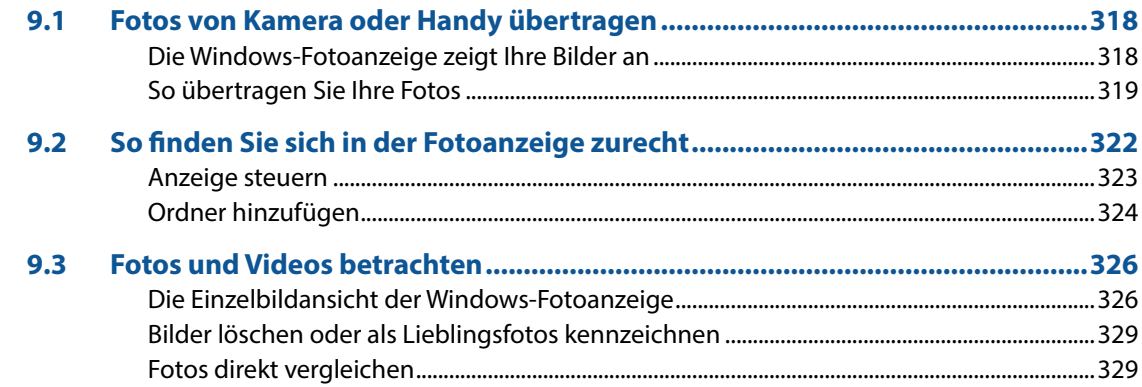

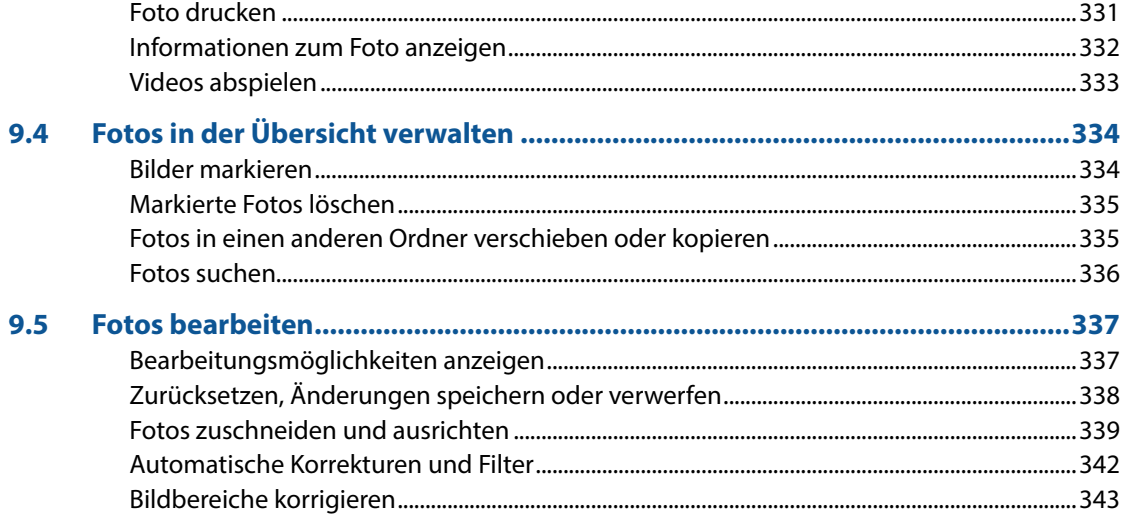

#### 10 Wichtige Einstellungen für Ihren Computer................................ 345

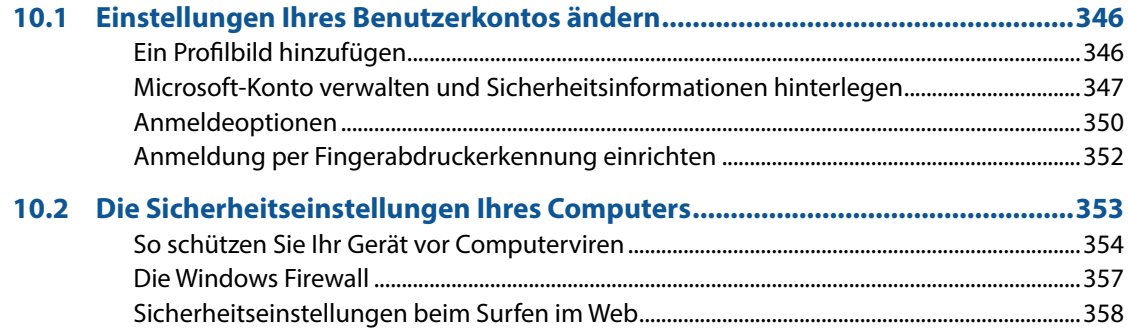

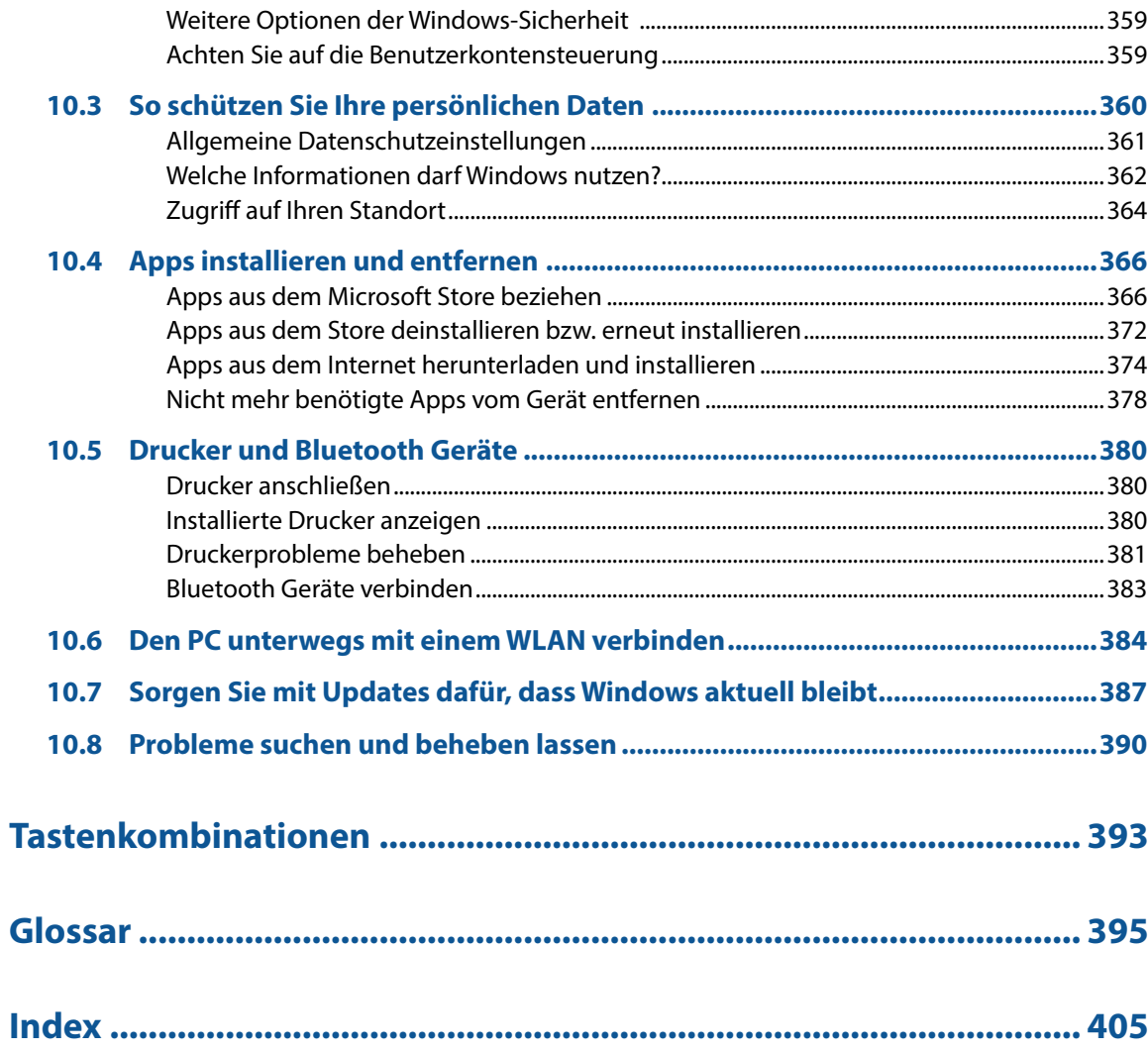